## Paper Label Maker Crack PC/Windows

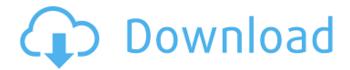

Paper Label Maker Crack + Free For PC (Updated 2022)

1. Importing customer data can solve you many troubles: 1.1 No more need to enter Label Template again and again, Paper Label Maker supports all the formats of customer data: CSV, HTML, XML, TXT and so on. 1.2 You can even import customer data of the label database directly. 1.3 Labels have rich properties which can meet almost all your requirements. 1.4 Customers can print paper labels with their own customer data or labels in the database of Paper Label Maker. 2. Supported label paper formats: 2.1 Flexible design for various label papers. 2.2 Rich property of labels, different label paper can match different needs and different purposes. 2.3 You can print labels on regular papers. 2.4 You can even print labels on self-adhesive papers with its self-stick labels. 2.5 High-quality

printing in different languages, and each language is updated individually, so the features are appropriate for the actual situation. 2.6 Borderless printing, so you can print label without border. 2.7 The Label Paper Maker Design Wizard helps you to get rid of label paper defects, and can learn the label paper automatically, it can avoid waste of label papers. 3. Printing picture or graphic 3.1 With the picture property, you can easily add photo or graphics to the labels. 3.2 Several effects, including Borderless, Text on Picture, Shadow and Colour on Picture are very convenient for you to achieve the desired effect on graphics. 3.3 You can also upload graphics from other applications to create more pleasant labels for the customer. 3.4 More graphics formats are supported: the formats of image files(.jpg,.bmp and so on), the formats of video files(.mov,.avi,.mpg,.wmv and so on), and

the formats of sound files(.wav,.mp3,.mp4 and so on). 4. Editing label properties 4.1 You can change any property of labels when printing. 4.2 Rich property of label templates, you can get the desired effect on labels with the properties of labels, fonts, border, square and alignment. 5. Saving 5.1 The files are saved automatically, so they are safe and reliable, and you can start the next printing of labels immediately. 6.Printing 6.1 Post Print button will help

**Paper Label Maker** 

Listing here are some properties of Paper Label Maker Crack Free Download: 
Printing software for the labels printing that are characterized by the following features: - a template system - a tape writer for embossed labels - the possibility of quick printing and

convenient arrangement - advanced functions Paper Label Maker Description: Paper Label Maker Description: ☐ Paper Label Maker is the lightweight software you have been looking for. - 100% freeware, so you can run it as long as you want without cost - it is a powerful and easy to use label printing software; - it is the program for cutting and printing paper labels including labels for forms, envelopes, adhesive labels, A6 labels, address labels, postcard labels, file covers, tabbed labels, adhesive labels, shipment labels, labels for software, CDs, DVDs, floppy disks, source codes, nameplates, T-shirts and sticky labels - it is the program which is used for printing labels on newspaper, mails, magazines and any other tapes - you can easily create different labels and smart labels using this software - it has the great characteristics like print border, print front, print reverse, print header and print footer - it also has the properties like print color, print font, print head, print image, print address, print text, print tape name and print order - it is a fully built-in software for the printing labels and smart labels on paper tapes. - it also includes three projects for printing labels and smart labels; - "Single" project enables you to print labels with a single tape by a single print. - "Multiple" project enables you to print labels by tapes at a time and reduce the number of tapes in your work space. - "Format" project creates various labels at the same time using any projects. - the program is supports all databases implicitly. - you can get start in 5 minutes then reach to all features of the program naturally. 

I the program also supports printing of the labels on paper tapes. 

The program is designed to be a simple and user-friendly software. 

☐ the program has a strong printing design [] when you run it, it is very quick and

smooth [] it enables you to get set up in just a few minutes and get started with our helpful tutorial. [] you can change the printing language from English to your native language � b7e8fdf5c8

## **Paper Label Maker For Windows**

This program is similar to the other label maker which has 'display area': label, logo, cover and blank paper area. It prints label on the label paper in size of your choice. The key feature of this software is the ability to print many sizes of labels (up to 57 sizes) including special sizes which are not included in the other software. This software supports splitmode and batch printing. Features of this software: 

The label size is not restricted to be specific to the paper size. You can choose any size for your paper of your choice. ☐ It is useful for your business or personal use. 

It is compatible with Windows XP and Windows Vista, and Windows 7. | It is freely available. Note: | Be sure to install paper label maker on the computer for which you are creating the labels. Otherwise, you will not be able

to add these labels to a file. 

This software is not intended for commercial use. 

Do not create an uninstaller in this software. It will cause a lot of problems after uninstaller is removed. 

☐ This software can work with almost all label printer as it is the tool for printing paper labels. If you are unable to print labels using this software, maybe you are using the wrong label printer. The software can work with some of them. If you are using any other label printer, please contact your printer vendor for support. ☐ If you want to remove the software after installation, please do not use Uninstall button. This button will crash the program and may cause to performance problems. You can use the software to print paper labels for your marketing materials or any other applications. You can print labels for your documents as cover, address, letterheads or labels. Import new paper label file in this software is used to import

paper labels, such as business cards, stickers, packing labels, etc. You can place and arrange text, images, logo, graphics and text boxes on your label. You can print your paper labels in several sizes including special sizes and alignment. Customize your label by enabling border, image box, trace box and title box. You can convert text, images, graphics and PDF into the label file from your Microsoft® Word®, PowerPoint®, Excel® and Publisher® documents. You can send the label as a mail to your customer with other files such as images and graphics

What's New In Paper Label Maker?

Paper Label Maker is a software and PDF document importer tool for word label printing. Main features: 

Printing labels from Microsoft Word, Adobe Acrobat, QuarkXpress (formats: Postscript, PDF)

and Rich Text), Microsoft Publisher, MS Word and more, from the document templates. | Printing labels from different types of labels: internal, address, phone, business cards, formal business cards, house cards, product labels, e-mail labels and many others with rich features. [] Printing labels with any borders and cutting the edges (if they are needed).  $\square$ Printing labels with any background color (white, black, or dark brown) or transparent. 

Printing labels with any image (such as logo, contact info, company info, product info, company web site address, etc.). 

Free trial. If you feel interested in Paper Label Maker, you can get a free trial version with 10-day test. In order to get a trial version, you need to download the program from the link given below. You may print the labels from a document in several ways: ☐ Choose Print Item from the File menu. (The Print item is available only if you have added Print

item support to the DOC file. You can find more information about adding Print item support in this tutorial: 
☐ Choose Send to Printer from the Edit menu. Paper Label Maker:- Download the program from the link provided below. 
☐ Go to Start Menu and click on the option of Add/Remove Programs. 

Select the option of Add/Remove Applications, and search "Paper Label Maker." 
☐ Click on the program name, and press the OK button. ☐ A registration window will appear. Enter the name and e-mail address of the user who will receive the paper label software. 

Click on the I Agree button to start downloading the program. 

A file named "Paper Label Maker Download" will appear in the list. ☐ Click on the "Paper Label Maker Download" file. 

The installation wizard will open and ask you to accept the terms and conditions to make a free license for the program. [] Click on the Accept button to start the

## **System Requirements For Paper Label Maker:**

Story: In a world full of magic and the universal language of spell cards, Jack Gypsy faces off against a member of the voodoo cult -- Death. If Jack doesn't do everything he can to stop him, he will bring back the voodoo priestess, who has a plan to murder everyone at the Gypsy Circus. Jack Gypsy is an independent young magician who performs in the circus. His magic is very strong, but it requires more than just skill and ability. Jack has to be careful of his enemies, who are not normal humans. This is because

 $\frac{https://mindfullymending.com/powerplaylist-crack-with-license-code-pc-windows-updated/}{https://facethai.net/upload/files/2022/07/yo2HJfm4PhArCauhoY7H_04_02bf0ce9a33c067fd98aacbaebf90dc0_file.pdf}$ 

https://budgetparticipatifnivernais.fr/wp-

content/uploads/2022/07/ORCode Studio Crack Latest2022.pdf

http://solaceforwomen.com/?p=41047

https://melhoreslivros.online/wp-

content/uploads/CrossGL\_Surface\_Calculator\_Crack\_\_3264bit\_2022Latest.pdf

https://smbsguide.com/intel-sa-00075-detection-and-migration-tool-crack-free-download/https://www.grafton-ma.gov/sites/g/files/vyhlif4461/f/uploads/grafton\_strong\_website\_8.pdf

http://automationexim.com/hev-kodi-crack-free/

https://www.dancesocksbcn.com/advert/opera-portable-3-8-2-11-crack-free-download-2022-latest/

https://bonnethotelsurabaya.com/news/aptrigga-crack-patch-with-serial-key-free-for-pc

http://barrillos.org/2022/07/04/startupper-crack-serial-number-full-torrent-download-2022/

https://wakelet.com/wake/B4FXyG6UOzabtZZuzKKW6

http://www.kiwitravellers2017.com/2022/07/04/scrivener-crack-with-registration-code-free-download-for-pc/

https://www.alnut.com/wp-content/uploads/2022/07/Andy\_039s\_Obnoxious\_Timer\_Crack\_\_\_Torrent\_Activation Code For Windows.pdf

https://www.bridgeextra.com/wp-content/uploads/2022/07/JpegJet.pdf

https://dzambelis.co.uk/advert/firefox-loader-for-windows/

https://entrelink.hk/uncategorized/dts-sound-utility-crack-for-pc/

https://frasigwaasemce.wixsite.com/arimsweepcow/post/batch-photo-watermarker-3850-crack-download-2022

http://kallatoyotasengkang.com/?p=1455

https://www.worldsurfaris.com/system/files/webform/GetGo-Download-Manager.pdf